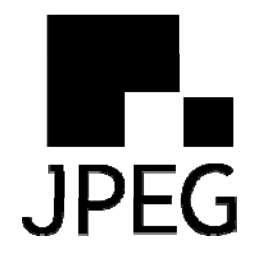

### JPEG Pleno Activities and Status Report

Walt Husak Dolby Labs

3 October 2017

www.jpeg.org

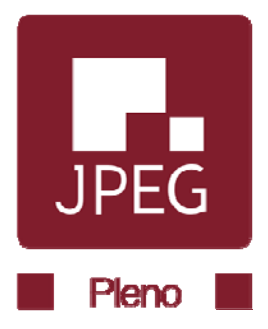

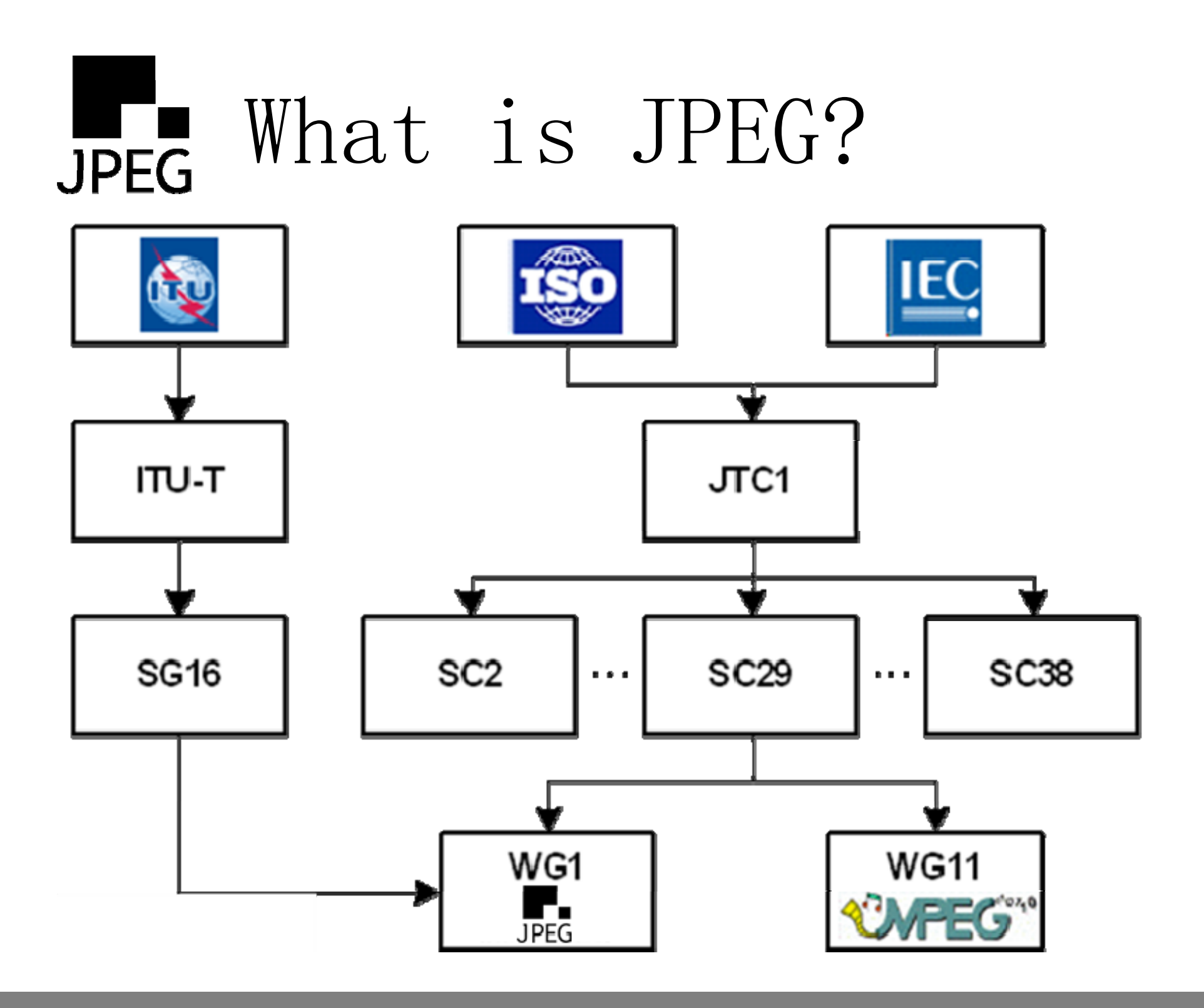

- $\bullet$  Joint Photographic Experts Group – ISO/IEC
	-
	- ITU-T
- $\bullet$ • Informally known as JPEG
	-
	- WG1 in official communications

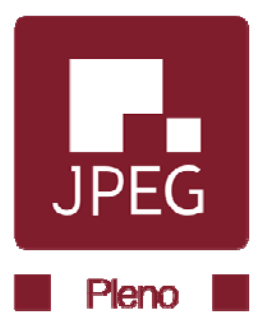

# Current JPEG Ima ge Standards

JPEG ‐-1

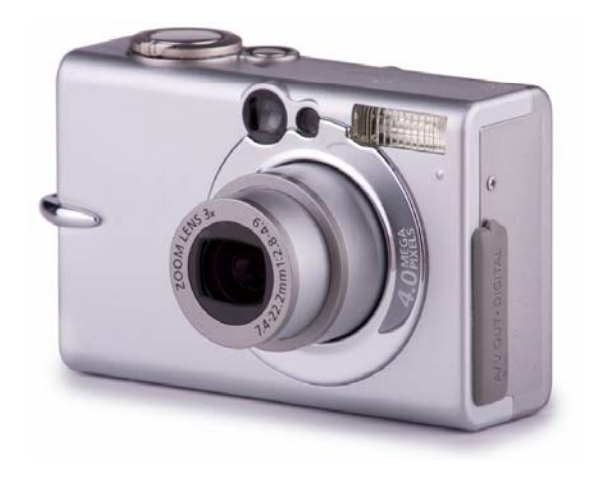

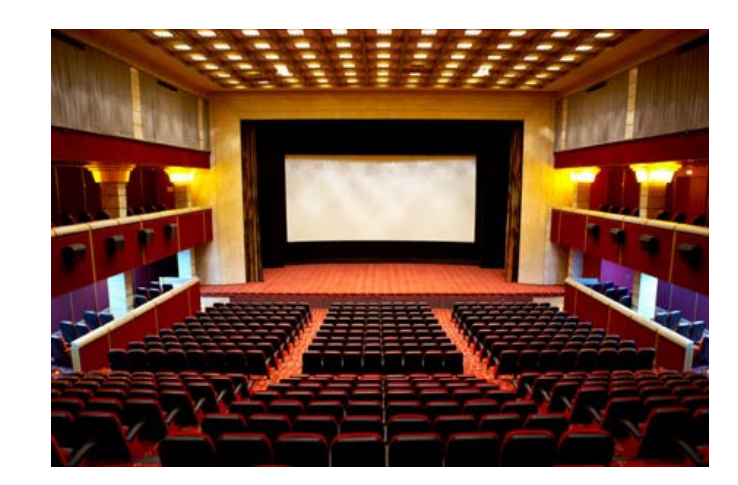

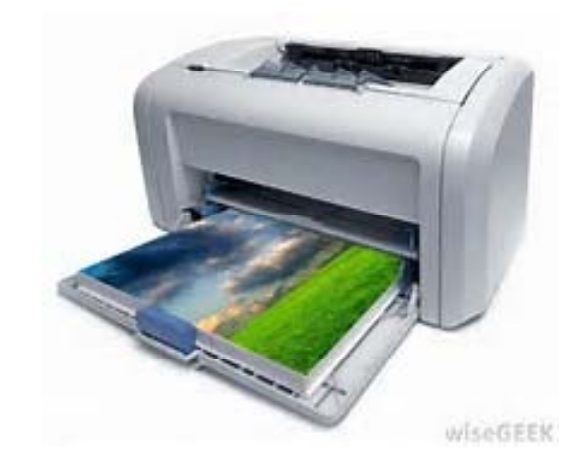

### **JPEG 2000**

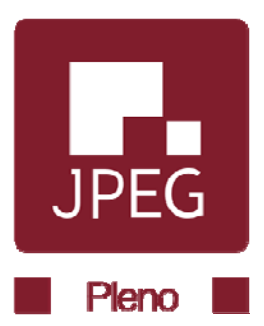

### JPEG XR

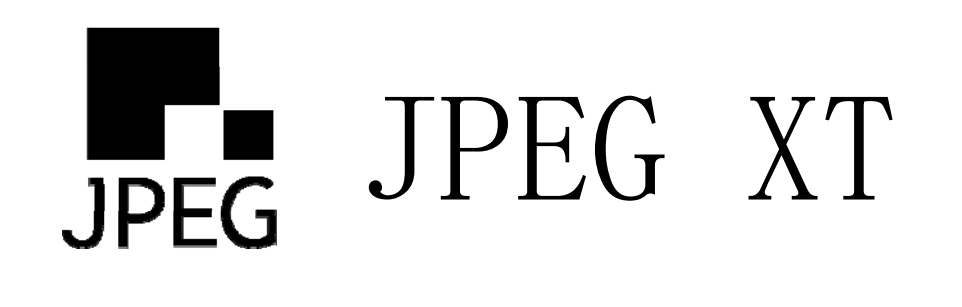

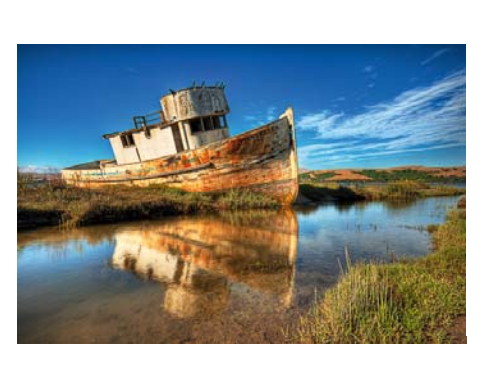

HDR

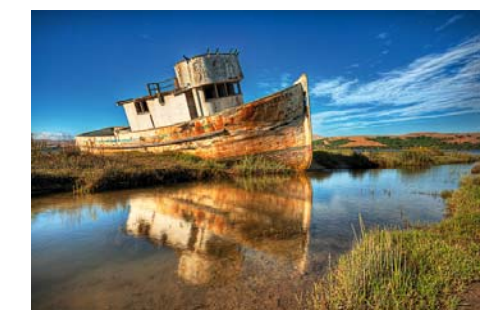

**HDR Layer** 

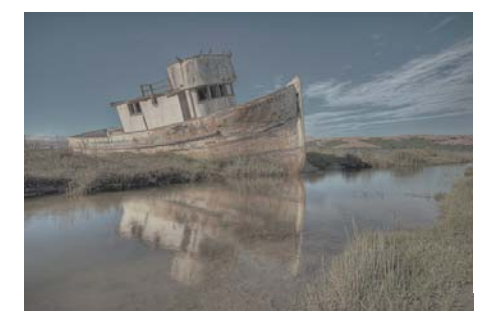

SDR Layer

SDR Layer SDR Layer SDR Display compatible with JPEG‐1

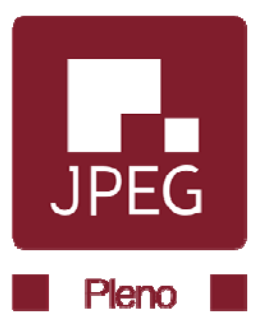

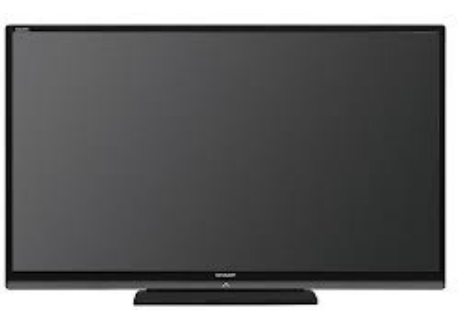

### **HDR Display**

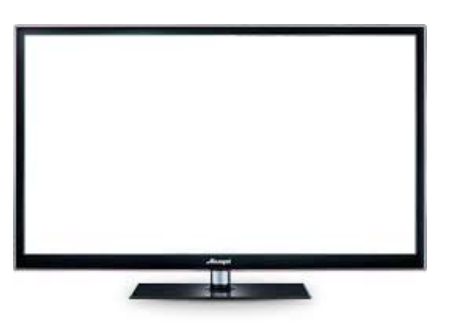

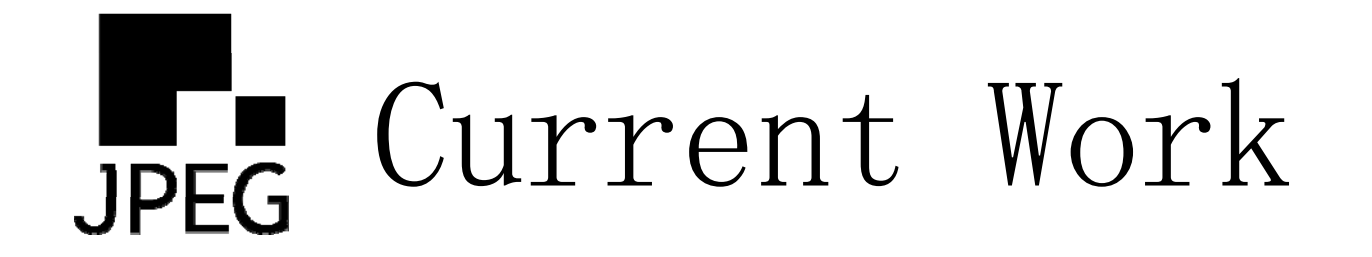

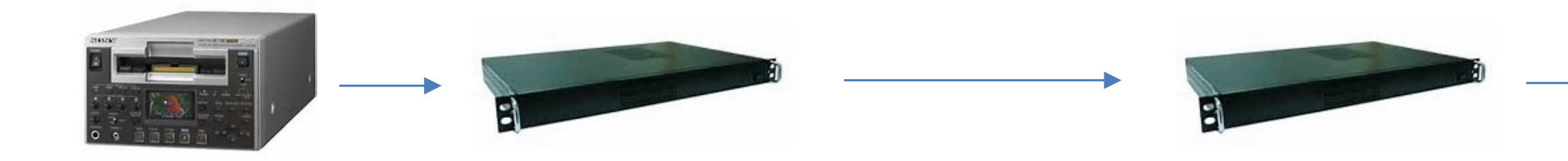

### JPEG XS

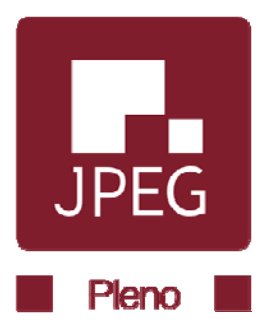

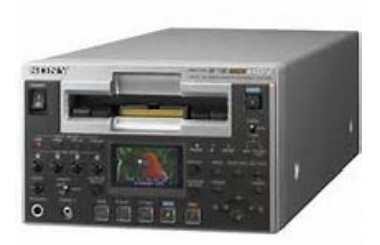

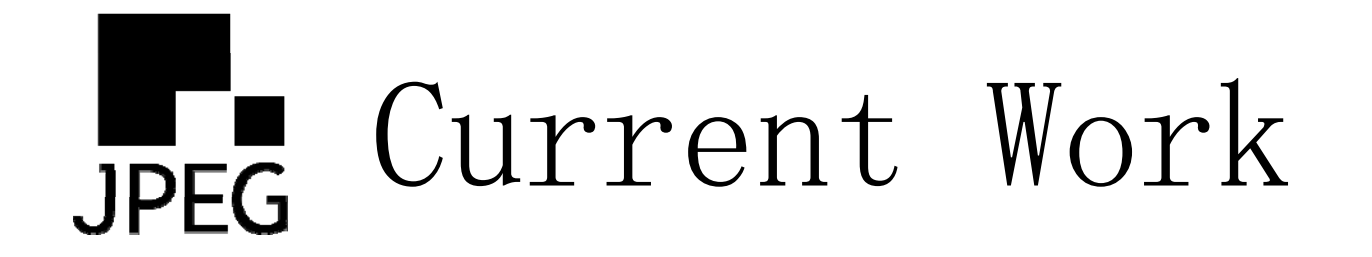

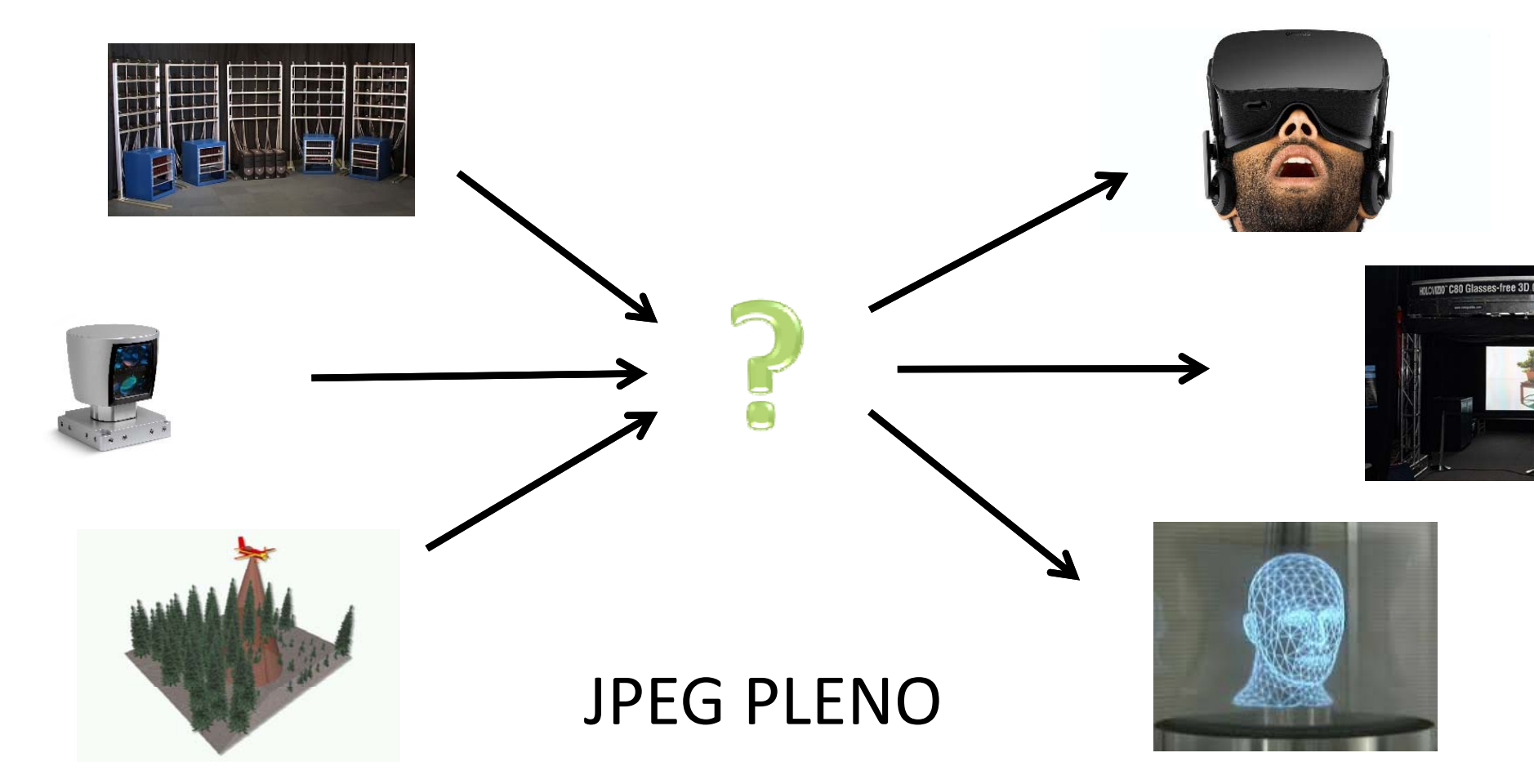

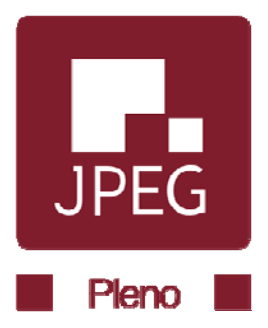

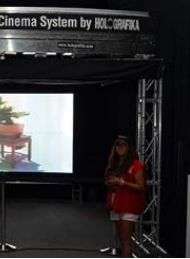

# Future Work

- $\bullet$  HT-J2K
	- and the state of the state — High Throughput JPEG2000
	- –Simplifies the codec for faster encode and decode
- $\bullet$  Next Generation Image Coding
	- –Exploration of high efficiency planar image coding
	- and the state of the state Early stages of the project
- $\bullet$  JPEG 360
	- and the state of the state Navigable representation of an object or environment
	- Developing use cases and requirements

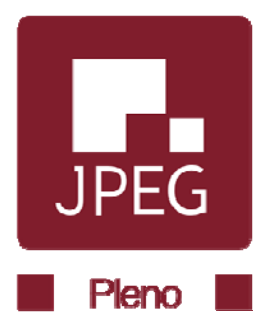

### $JPEG$ JPEG and Holl ywood

- $\bullet$  2004 –- DCI selects JPEG2000 as the D-Cinema Image Codec
- •• 2005 –- ISO/IEC 15444-1 AMD1 published
- $\bullet$ • 2008 –- Studios requests Broadcast Profiles
- •2010 –- ISO/IEC 15444-1 AMD3 published
- 2012 –SMPTE requests IMF Profiles
- $\bullet$ • 2014 –- ISO/IEC 15444-1 AMD7 published
- •• 2015 – Newest revision published with comprehensive support for Hollywood-centric applications

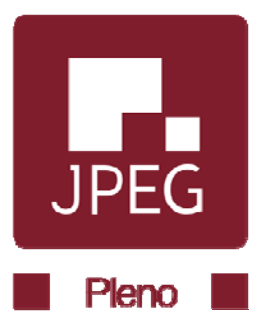

# JPEG Plenoptic representation

- • 7D function *Pf(x,y,z,,t)*
	- tial position  $(x, y, z)$ and the state of the state  $-$  spatial position  $(x, y, z)$
	- and the state of the state - viewing direction  $(\theta,\phi)$
	- $-$  wavelength  $(\lambda)$
	- – $-$  time  $(t)$

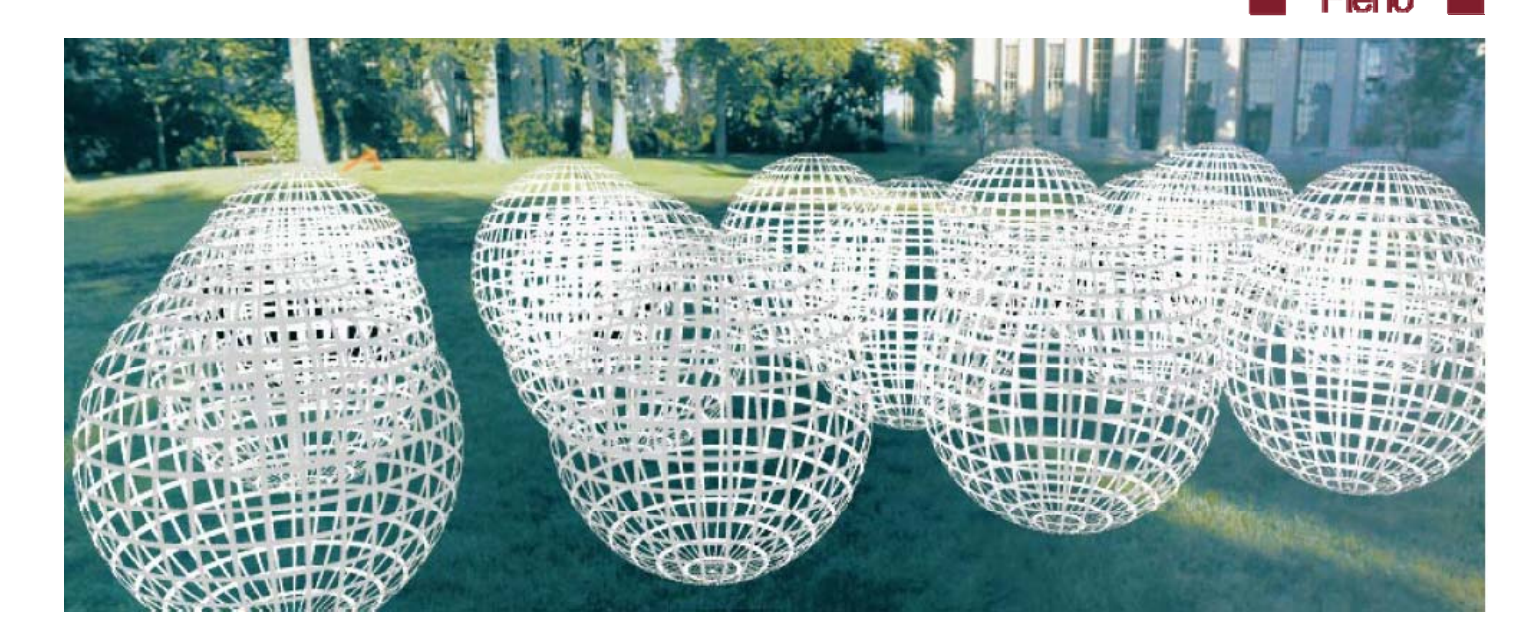

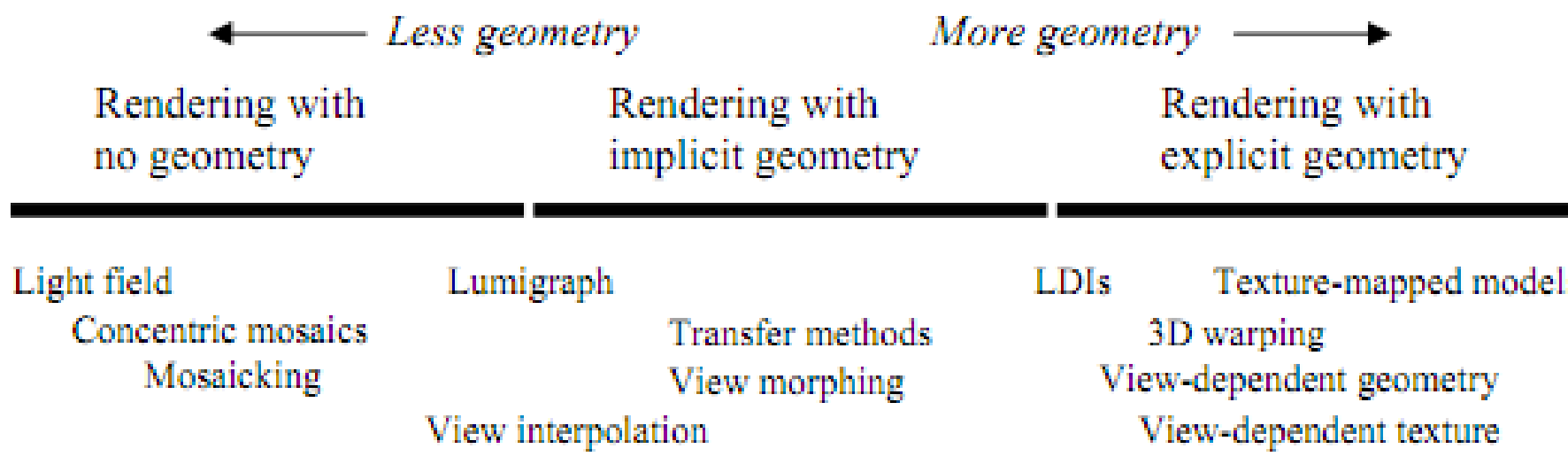

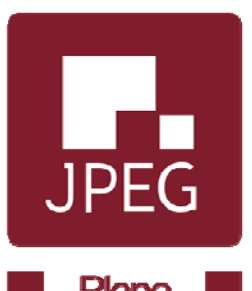

### Simplification of plenoptic F. **JPEG** function

### 4D light field

- $\lambda$  represented by R, G, and B  $\bullet$  $\lambda$  represented by R, G, and B<br>components
- •Static scene (no t)
- $\bullet$  Assume intensity constant along a ray of light

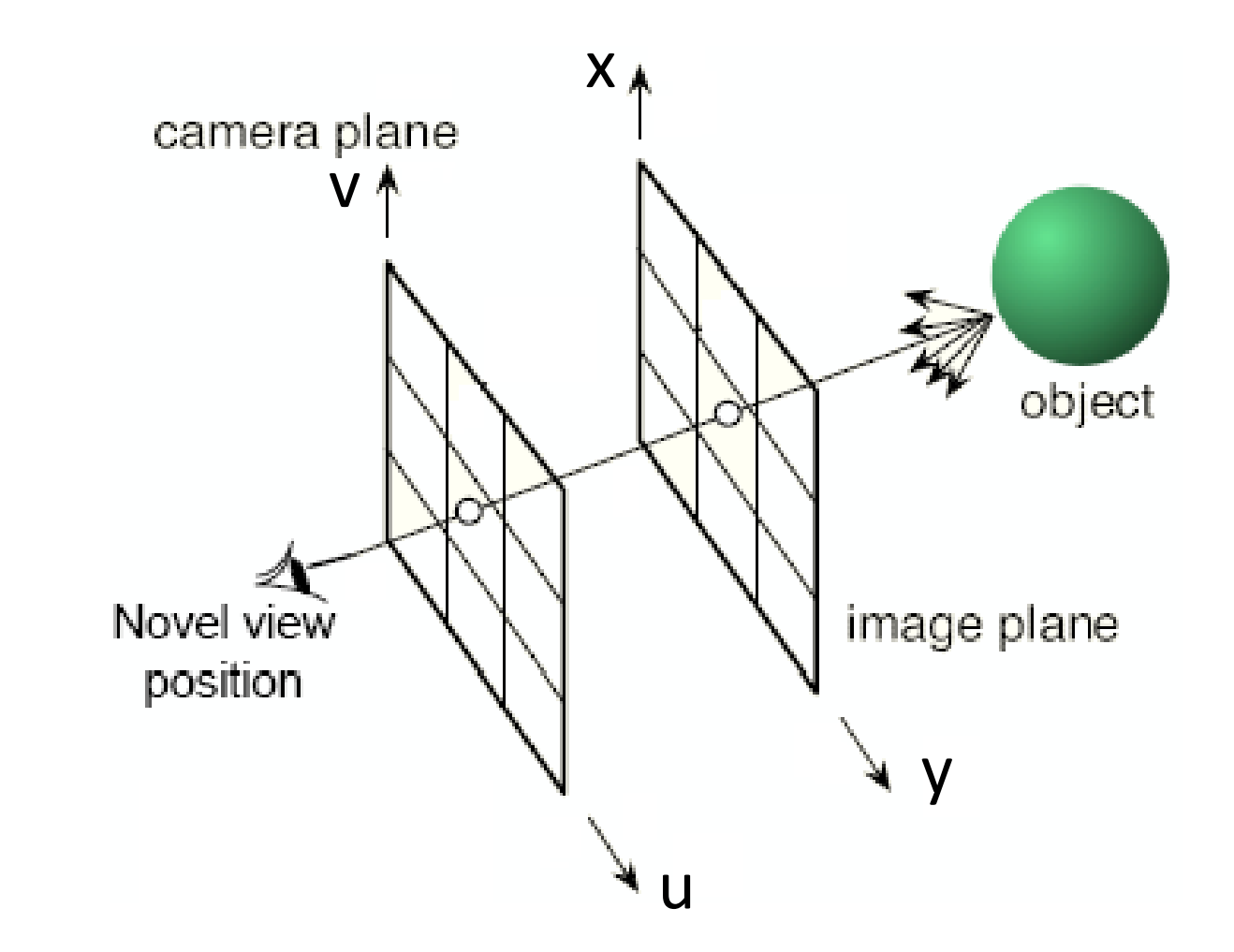

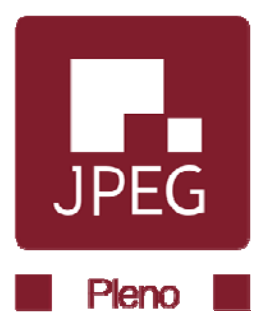

### JPEG Pleno timeline

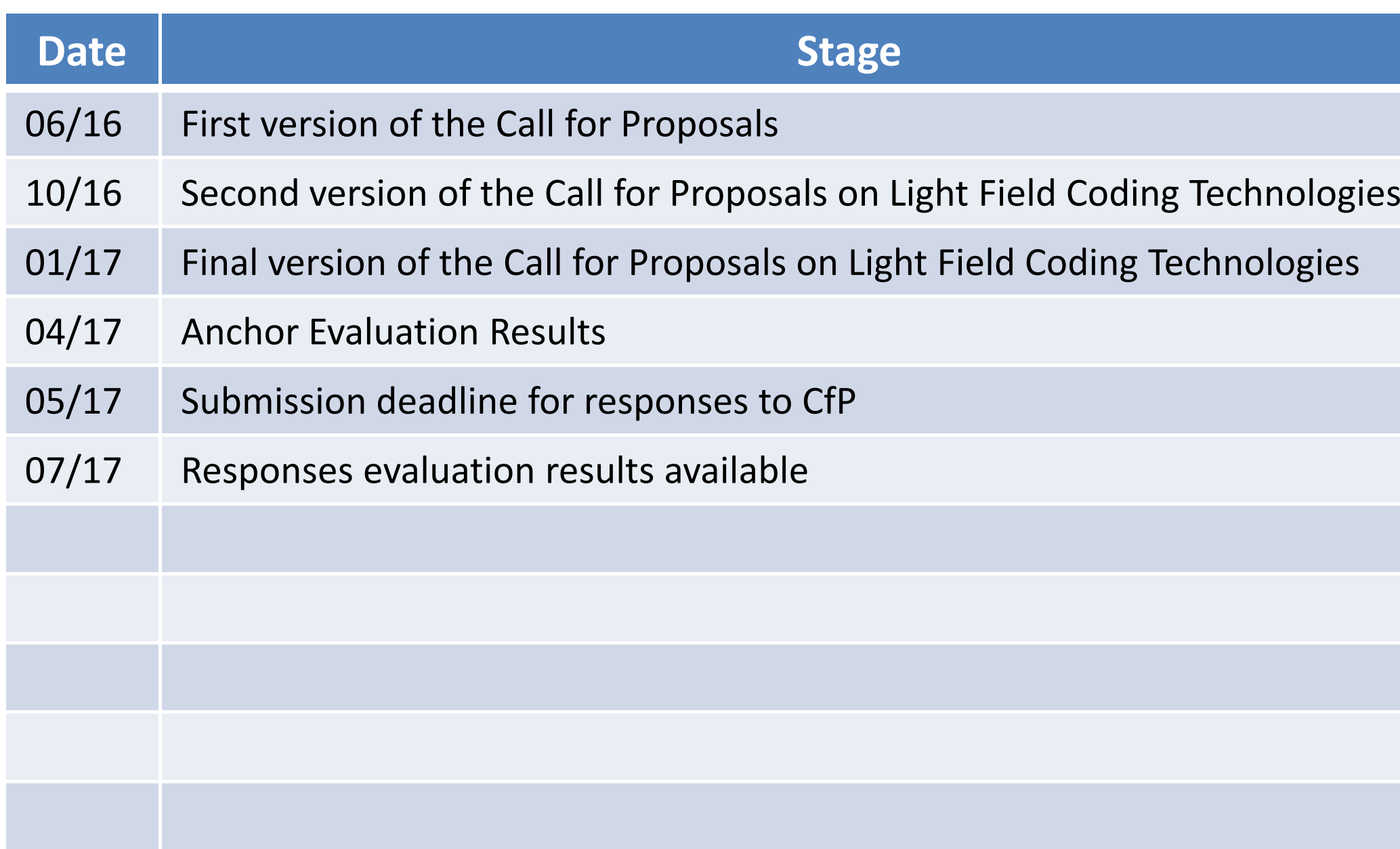

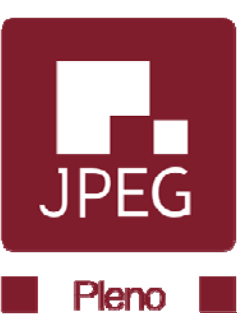

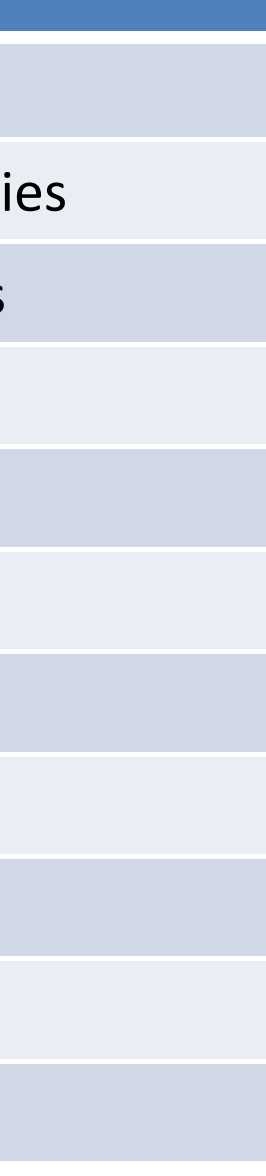

### JPEG Pleno timeline

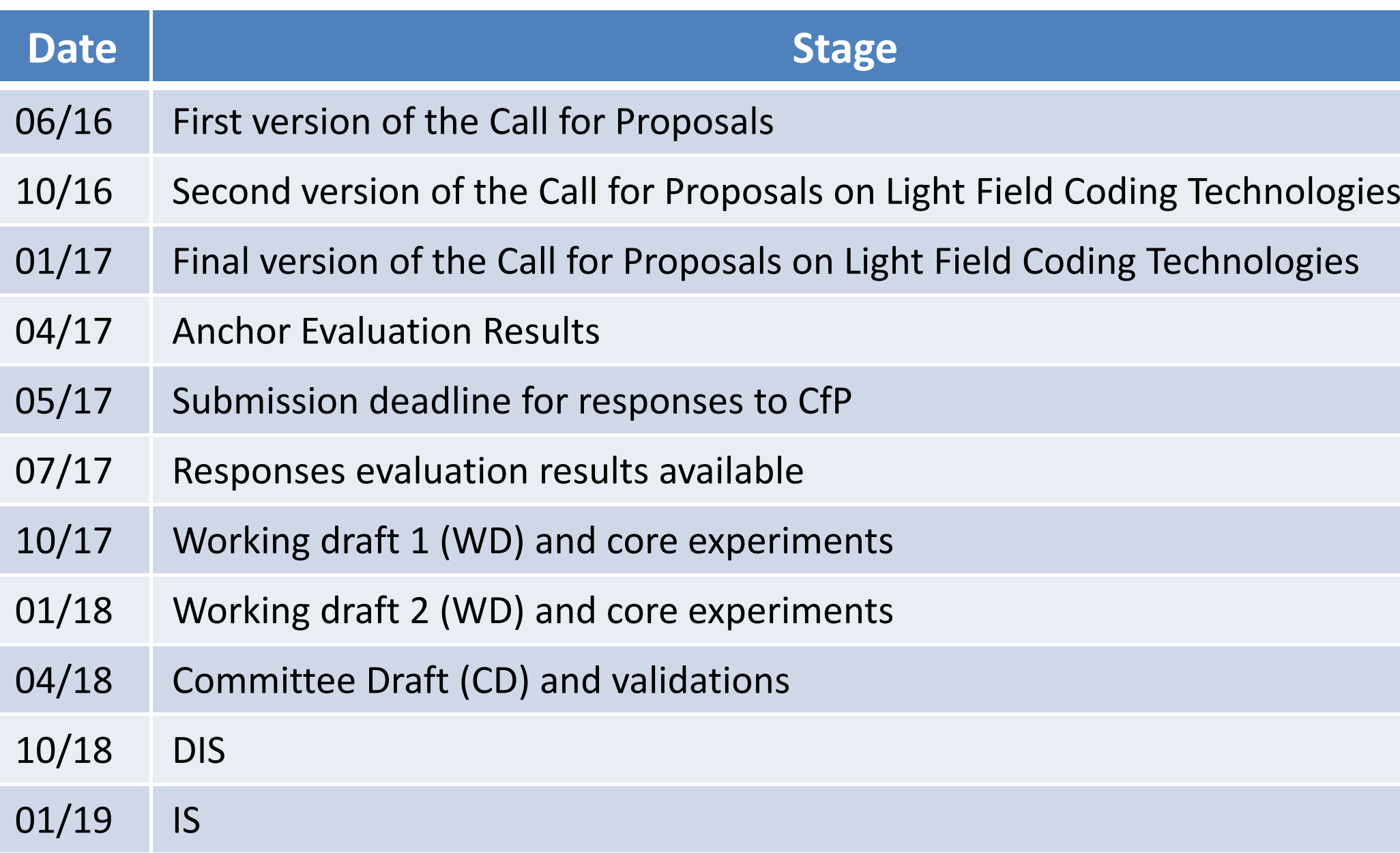

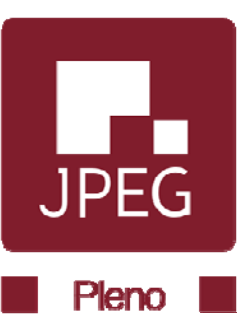

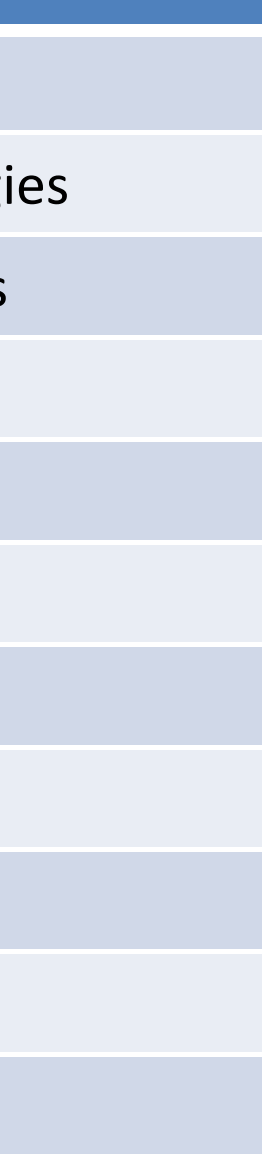

### JPEG Pleno Li ght Fields AHG

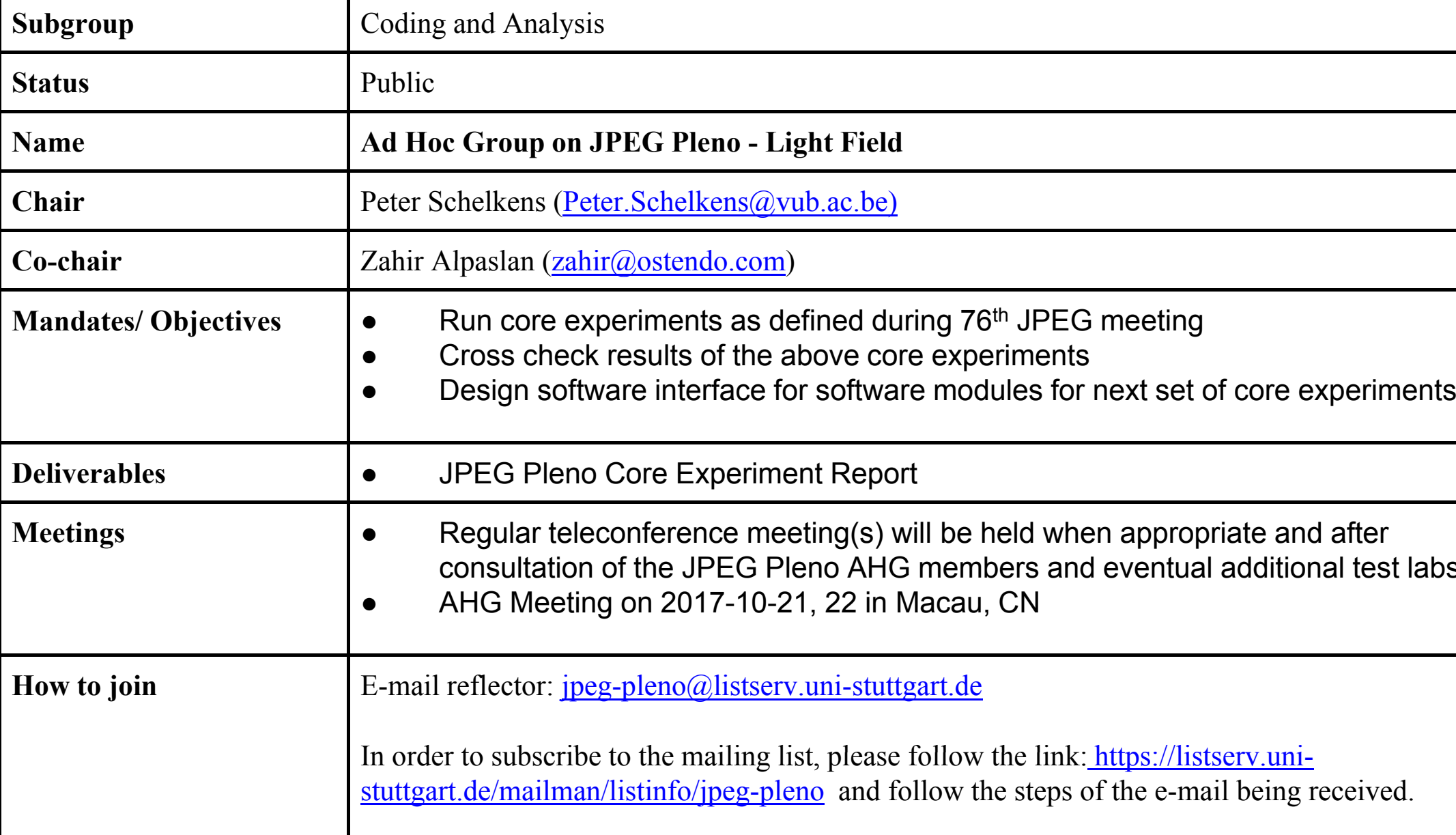

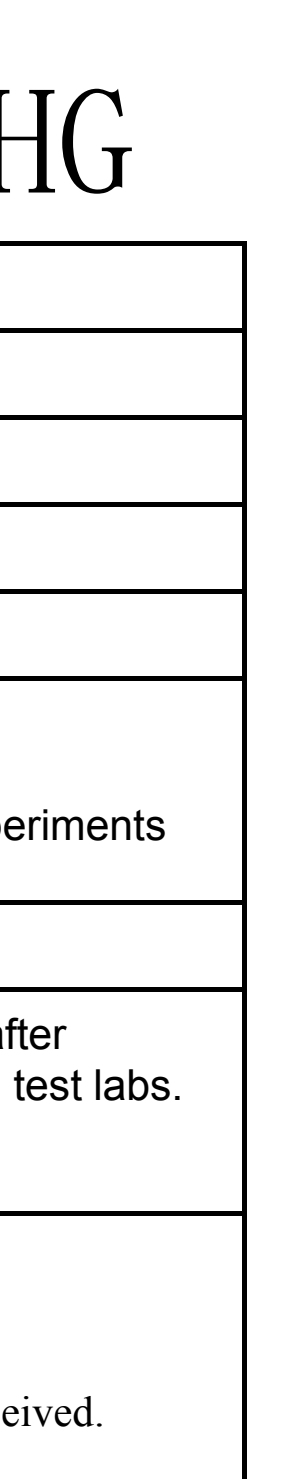

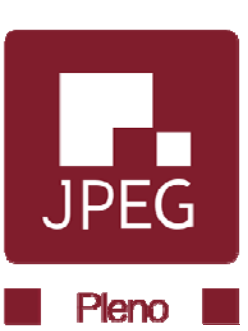

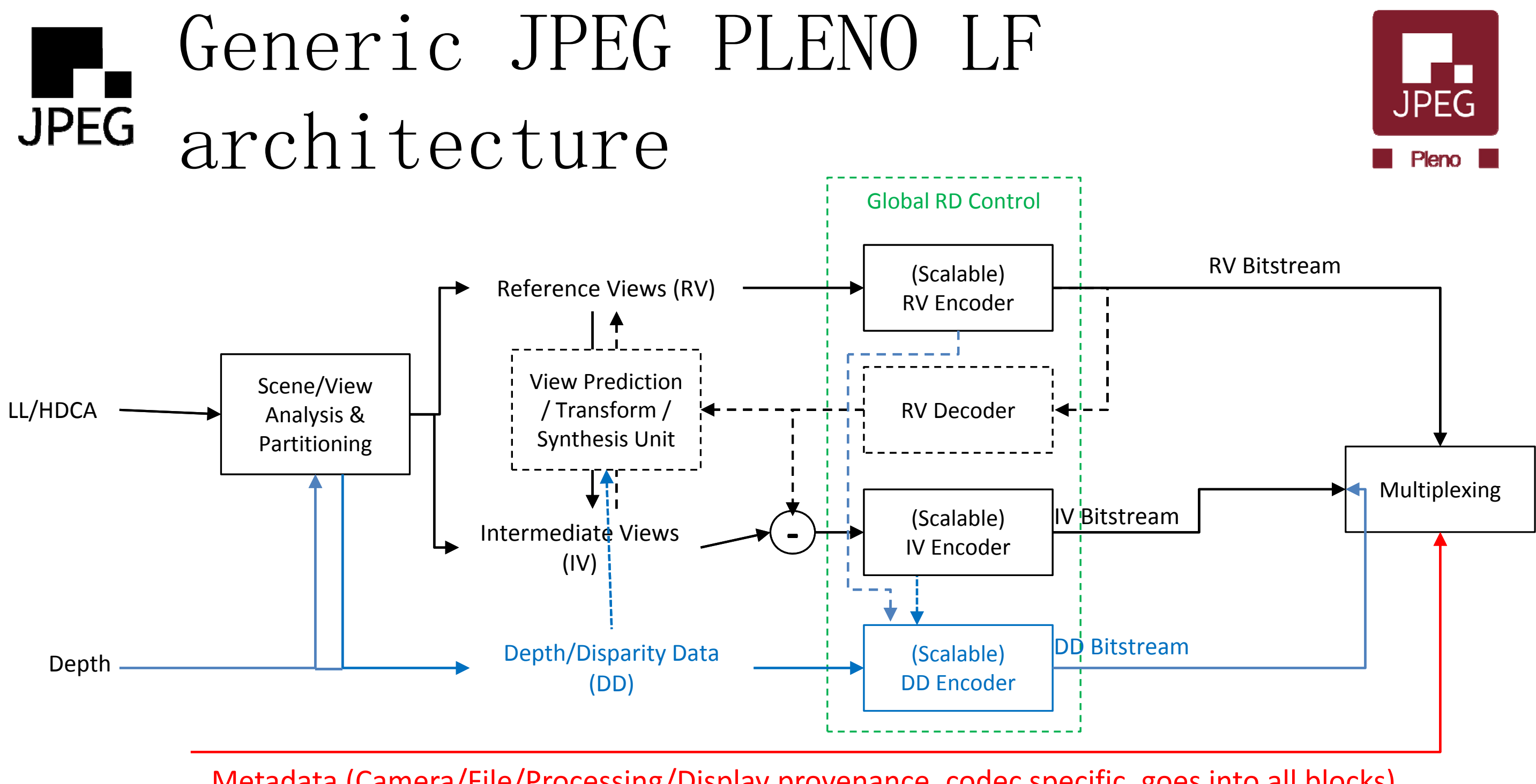

Metadata (Camera/File/Processing/Display provenance, codec specific, goes into all blocks)

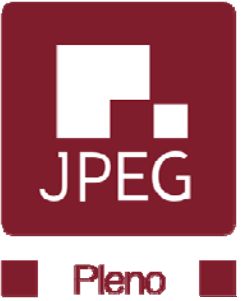

# JPEG Core Experiments

- $\bullet$  Descriptions in output document:
	- –— wgln76032 "C&A Core Experiments for JPEG Pleno″

- $\bullet$ CE1 Scene/View Analysis & Partitioning
- $\bullet$ CE2 View Prediction, Transform & Synthesis
- $\bullet$ CE3 Depth/Disparity Representation & Coding
- $\bullet$ CE4 Texture Coding  $(RV + IV) \rightarrow$  Postponed until next meeting

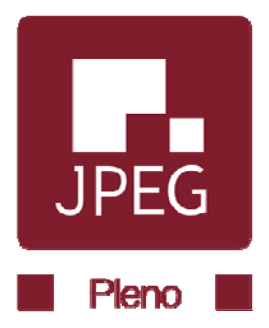

# JPEG Core Experiments

Deadlines

- Conference call on details of core experiments: August 7, 2017
- Finalized experiment details broadcast: August 14, 2017
- $\bullet$  TUT provides software: August 14, 2017, all participants will receive email with software
- Final Software: September 20, 2017
- Tool for Angular Consistency: September 30, 2017
- $\bullet$ Participants email their results: October 06, 2017
- $\bullet$ Final Report: October 20, 2017

3 October 2017

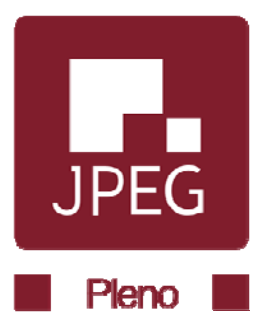

# Core Experiment #1

### CE1 Scene/View Analysis & Partitioning

- • Goal: Assess the impact of the reference view selection on the overall performance (eventual goal). TUT software will be modified to accept rectified sub aperture images as input reference images.
- •Test Data: Scene and camera metadata, lenslet input images (same set as the CfP at minimum)
- •**•** Evaluation Criteria:
	- –Sampling of the reference views chosen
	- – Rate distortion, PSNR and SSIM, on lenslet rectified sub aperture views produced by the matlab script, bitrates should cover existing range at minimum
- •Output: Report the reference view locations, PSNR, SSIM, encoded files

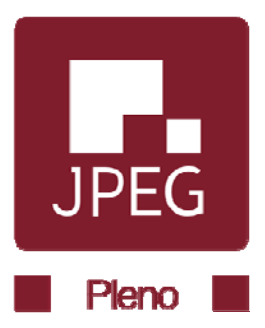

# JPEG Core Experiment #2

### CE2 View Prediction, Transform & Synthesis

- • Goal: Identify technology to efficiently represent the reference views and intermediate views utilizing prediction, transform and/or view synthesis approaches. (Note: some approaches might implicitly involve depth information as well)
- •• Test Data: Reference views, depth data, lenslet, HDCA (33x11 sampling), Reference views are predetermined:
	- Checkerboard: Black squares references starting from top left;
	- 4 corner views <sup>+</sup> center as references
- •**•** Evaluation Criteria
	- Computational efficiency
	- $-$  PSNR and SSIM of the intermediate views
	- angular consistency (see: http://www.sciencedirect.com/science/article/pii/S0923596516300674)
- •Output: Report all evaluation criteria measurements and provide intermediate views generated.

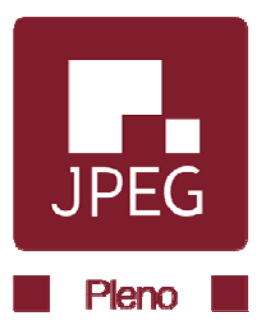

# JPEG Core Experiment #3

### CE3 Depth/Disparity Representation & Coding

- $\bullet$ Goal: Evaluate different strategies for depth/disparity information representation and coding.
- •Test Data: Rectified LL sub aperture images /HDCA (33x11).
- $\bullet$ **•** Evaluation criteria
	- Average end point error (method/tool to be finalized by August 14, 2017)
	- Size of the coded bitstream
- •Output: Encoded and original depth data for all the views, and report the results of evaluation criteria, suggested depth estimation tool

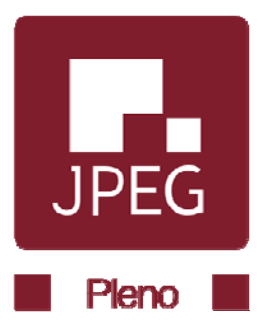

# JPEG Core Experiment #4

### CE4 Texture Coding (RV + IV)  $\rightarrow$  This experiment will be postponed until next meeting.

- • Goal: Evaluate various proposed coding strategies for texture data in terms rate distortion performance and impact on functionality requirements. This set of experiments will focus only on RV. IV will be performed after the next meeting.
- •Test data: Input data LL/HDCA (33x11), RV, IV, Decoded RV, Residual IV. Reference views shou predetermined. A- Checkerboard : black squares references starting from top left; B- 4 corner views + center are references.
- •**•** Evaluation criteria
	- Functionality Criteria as identified in CfP
	- –Rate distortion performance
	- –PSNR, SSIM, angular consistency
- • Output: Encoded texture data, and report the results of evaluation criteria, list of the functionalty enabled by the encoding method

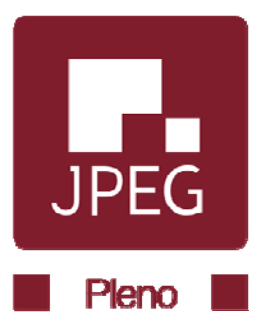

# JPEG Updated Architecture Drawing

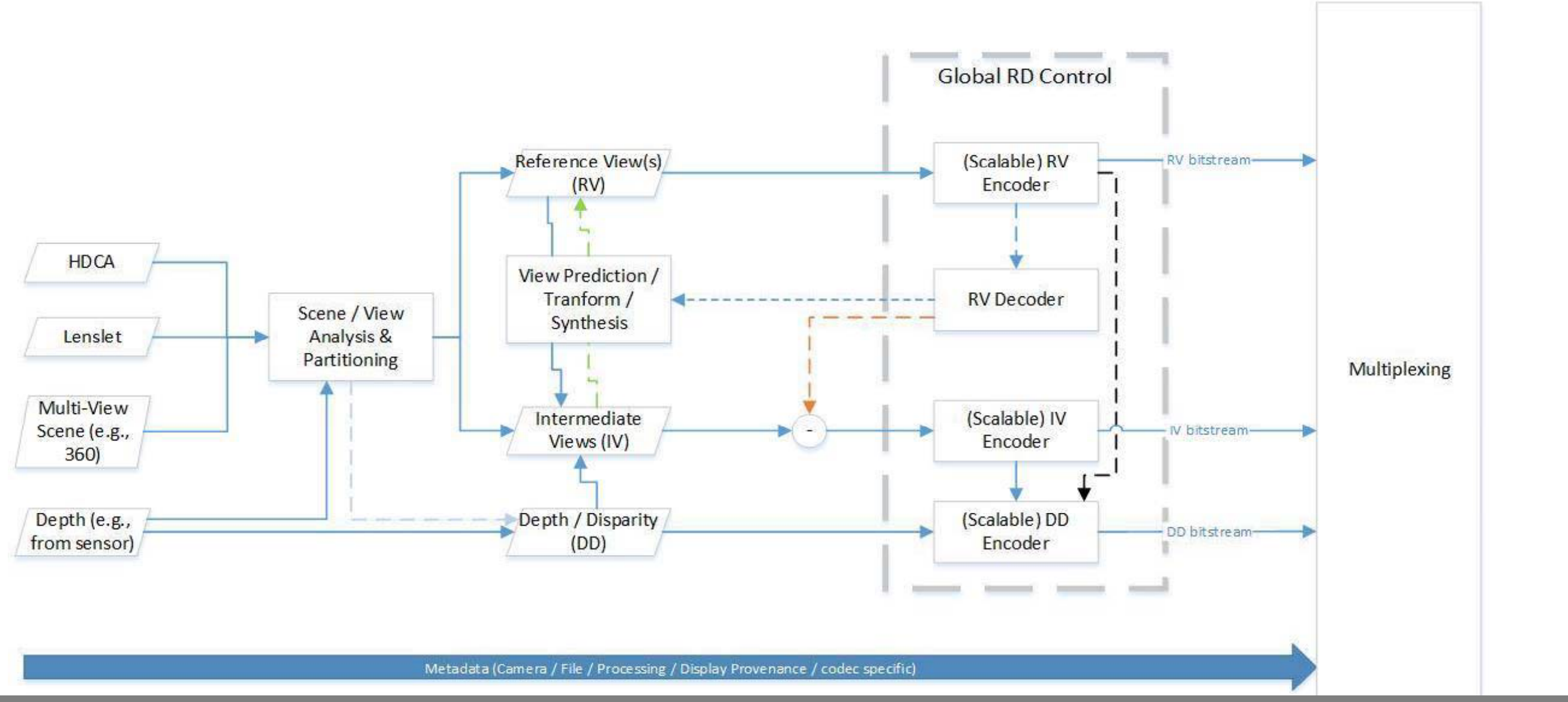

3 October 2017 JPEG Pleno AHG Report Monday Plenary 21

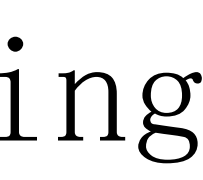

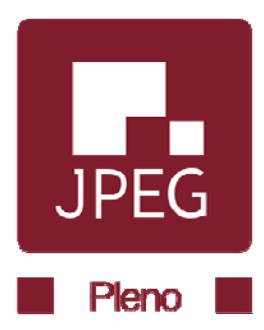

# JPEG PLENO Software AHG

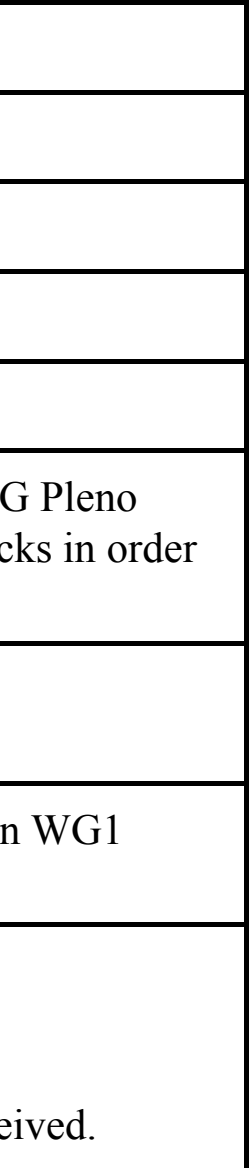

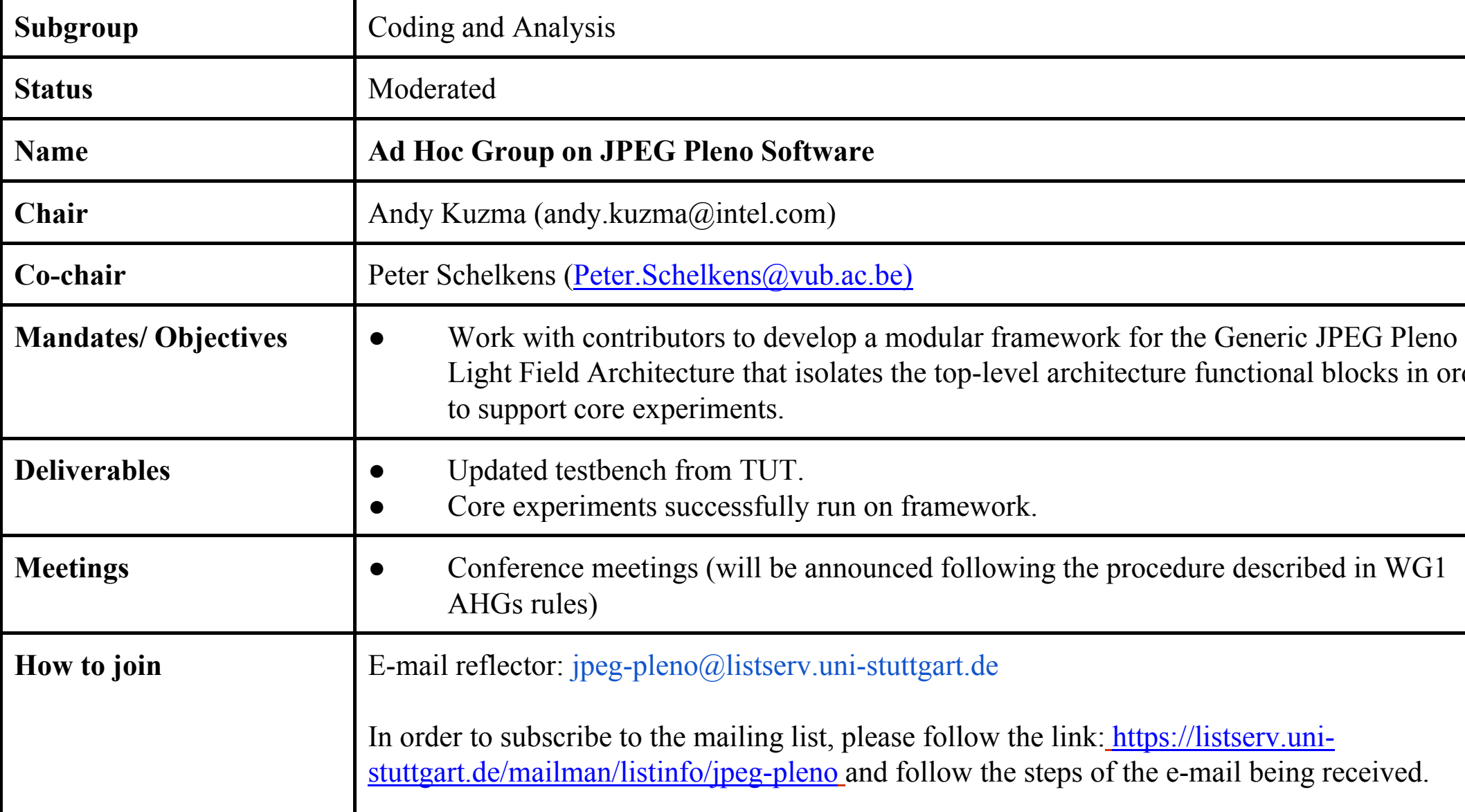

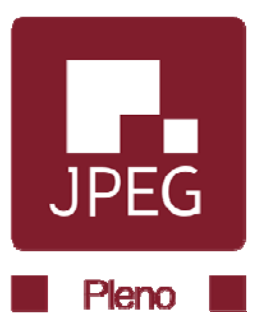

## Software framework

- $\bullet$  Potential input file formats
	- RGB and 16-bit PPM until next meeting
		- Open EXR will be a replacement starting in next meeting
	- – Depth in 16-bit floating point Open EXR (max supported by Open EXR )
- $\bullet$ • Encoded files will be in binary format (CfP format)
- $\bullet$ • Output of each block goes into a box container
	- Spec: 19566—1, JPEG SYSTEMS. WG1—N70007 , Brussels, 70<sup>th</sup> JPEG meeting.
	- –— SVAP, VPSU, RVEN, IVEN, DDEN, META
- $\bullet$ Programming Language: C++

3 October 2017

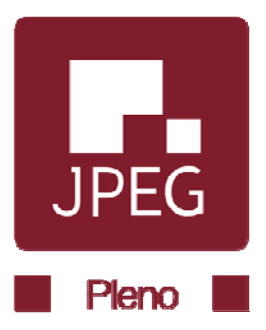

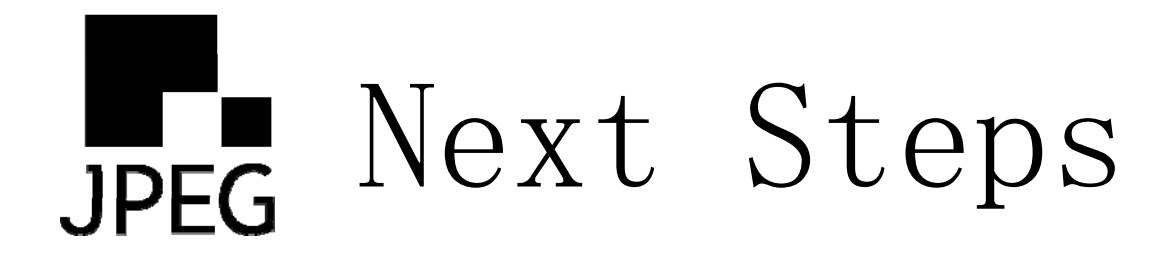

- Next meeting is  $77<sup>th</sup>$  JPEG meeting October  $23<sup>rd</sup>$   $27<sup>th</sup>$  in Macau, CN
- $\bullet$  Complete Core Experiments 1-3
	- –Begin CE4
- $\bullet$ Report on CEs and software development at the  $77<sup>th</sup>$  meeting
- $\bullet$  Report on other PLENO AHGs:
	- AHG on JPEG PLENO Holography
		- Test is important
	- AHG on JPEG PLENO Point Clouds
		- Test is important
- $\bullet$ Solicit input on interchange and testing

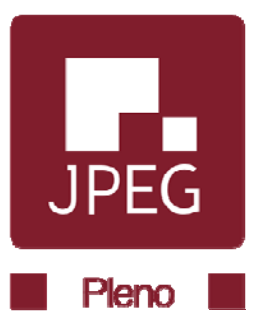

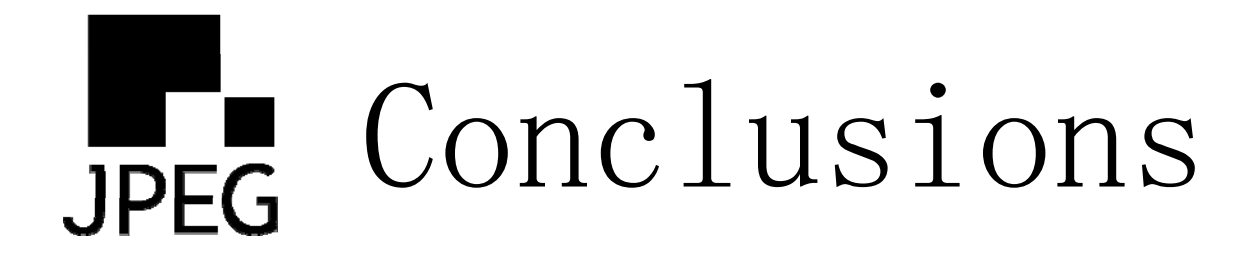

- $\bullet$  JPEG PLENO is proceeding with a test model and software framework for light fields
- $\bullet$  JPEG is soliciting input for effective criteria for subjective test methods
	- – $-$  Viewing subjects from the community are always welcome
- $\bullet$ • JPEG is prepared to hold Ad Hoc Group and JPEG parent meetings in convenient locations to the user community

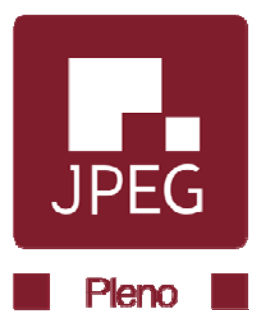

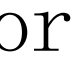

# Participation in JPEG PLENO

- $\bullet$  Joining JPEG
	- –- US National Body (USNB)
	- and the state of the state — Email to <u>wjh@dolby.com</u>

 $\bullet$ Participate through liaisons

 $\bullet$ Face-to-Face AHG meetings

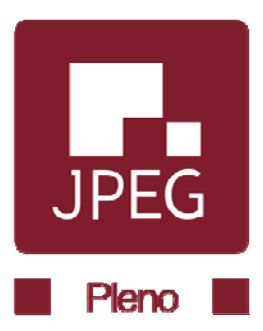

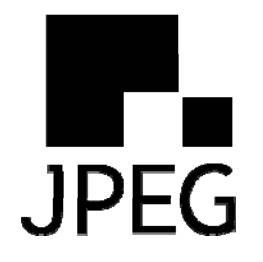

### JPEG Pleno Reinventing the world of imaging

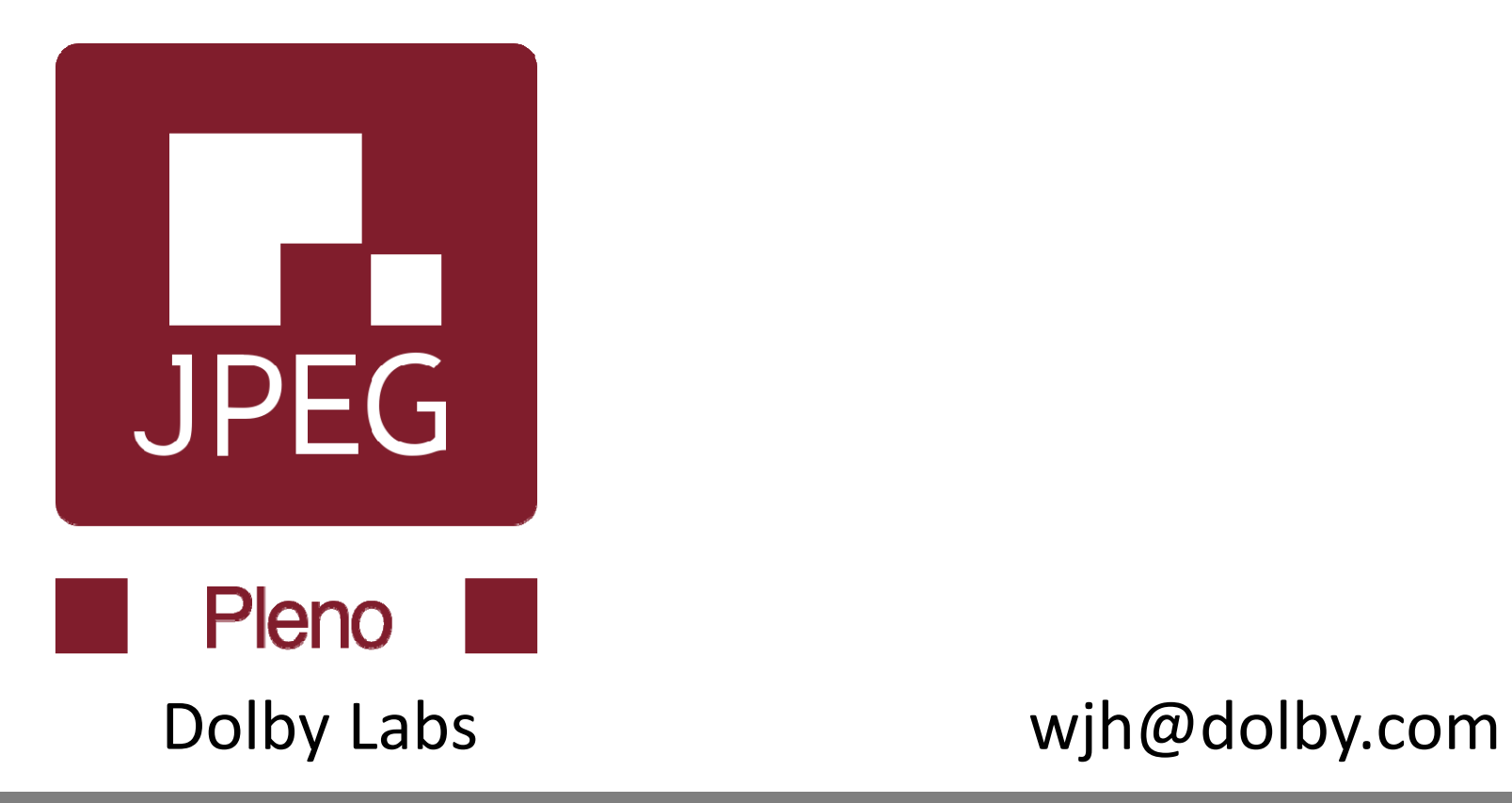

**Walt Husak** 

3 October 2017

www.jpeg.org 27

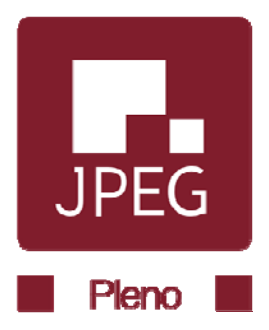